# Authors' Guidelines for Journal of JIMA English Issue on LATEX 2*ε*

- Sample File (sample-ejima.tex) / Class File (ejima.cls) -

Taro Keiei *†*<sup>1</sup> , Hanako Keiei *†*<sup>2</sup> , Manabu Keiei *†*<sup>1</sup> and Ichitaro Keiei *†*<sup>3</sup>

**Abstract:** This document is a guideline to producing a camera-ready manuscript to be submitted in English to the Journal of JIMA. The source file, sample-ejima.tex, and the style file, ejima.cls, should be used for document style based on the Japanese LAT<sub>E</sub>X  $2_{\varepsilon}$  system. We suggest that you read this document carefully before you begin preparing your paper. Authors may use the sample, sample-ejima.tex, as a base for their own manuscript. This space is where your abstract would be located.

**Key words:** L<sup>AT</sup>EX 2<sup>*ε*</sup>, style file, camera-ready manuscripts

### **1 INTRODUCTION**

This document introduces how to write your paper using our template files, and provides some useful information to the authors of papers.

- We prepared the Japanese L<sup>AT</sup>EX 2<sub>*ε* style</sub> file. Now, we are improving file, so please use the latest version which is publised at: http://www.jimanet.jp/.
- *•* Your paper should be submitted as a pdf file in B5-size format. LAT<sub>E</sub>X 2<sub> $\varepsilon$ </sub> original files are not needed the first time.
- You must embed all fonts and specify "B5" size explicitly when you make the pdf file using Acrobat Distiller to avoid any trouble with interoperability.
- *•* If you include figures, the resolution should be as high as possible.

# **2 PAGE LAYOUT**

- *•* Paper size: B5 format (182 *×* 257 mm)
- *•* Paper length: the standard is six pages in length, including figures, tables and references.
- Paper formatting: Refer to this sample document. Double-column, single-spaced, 9pt Times Roman font.

*†*3Business Center for Academic Societies Japan Received : May 1, 2021 Accepted: March 1, 2022

#### **3 HEADING**

On the first page, the top of both columns is reserved for the title, author(s) name, abstract and keywords, as shown above.

- *•* Title: 16pt Times Roman font
- *•* Author's Name: 10pt Times Roman font. Family name should be written in capital letters and smaller font. You can use *\*sc.
- *•* Affiliation: Use *\*thanks. The authors' affiliation is shown in the footer. If an author has the same affiliation of another author labeled *\*thanks, add a number to the *\*footnum*{}*. For example, in this sample file, we stipulated *\*footnum*{*1*}* for the affiliation of Manabu Keiei.
- *•* Abstract: Less than 300 words
- *•* Key words: More than one key word

### **4 MAIN BODY**

#### **4.1 Section/Subsection**

Note that you need to use *\*section and *\*subsection. Subsection text goes here, if applicable. Subsubsections can be used as well.

## **4.2 Lists**

You can use numbered or unumbered lists as follows.

- *•* Bullet Item
- *•* Bullet Item

*<sup>†</sup>*1 Journal of Japan Industrial Management Association

*<sup>†</sup>*2Management University of Tokyo

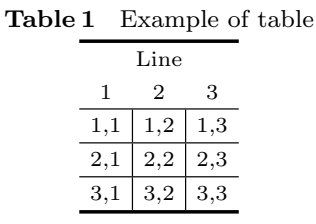

Step A Step A is ... Step AA Step AA is ... Step AAA Step AAA is ...

(1) Numbered Item

(2) Numbered Item

# **4.3 Figures and Tables**

Figures should be inserted at the appropriate place in your text. You can use the graphicx package for a floating figure. Figures may extend over the two columns, up to 16.5 cm if necessary. An example EPS figure is shown in Fig. 1. You may have any available figure format, e.g., PDF, JPG.

Tables should also be inserted at the appropriate point in your text, and they may also extend over the two columns up to 16.5 cm if necessary. Note that the horizontal rule at the top and bottom of the tables is the thick rule given by *\*Hline. An example of a table is shown in Table 1.

Position figures and tables near the first reference of the figure or table in the text. Please avoid long captions in figures and tables.

# **4.4 Mathematical Formulas**

For in-line formulas, use  $\setminus$   $\setminus$  or \$ \$. Avoid built-up constructions; for example, fractions and matrices in in-line formulas. Fractions in in-line formulas can be typed with a solidus, e.g.  $z = x/y$ .

For numbered display formulas, use "equation" or "eqnarray." Equation (1) is produced using "eqnarray."

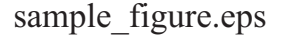

**Fig. 1** Example of figure

$$
S = \sum_{k=1}^{n-1} \sum_{j=k+1}^{n} sgn(x_j - x_k)
$$
(1)  

$$
sgn(\theta) = \begin{cases} 1 & \theta > 0 \\ 0 & \theta = 0 \\ -1 & \theta < 0 \end{cases}
$$

where *n* is the number of data.

Please write Eq. (1) in the sentence. However, it is recommended that you do not number an equation if it will not be cited in your paper.

# **4.5 Footnotes**

Footnotes appear as superscripts.<sup>1</sup>

# **4.6 Citations**

References should appear in the text as numbers in brackets, such as  $(1)$  or  $(1)$ ,  $(2)$  and be listed at the end of the article according to the sequence they appear in the text. Reference labels should be unique. For multiple citations, you can use *\*cite*{*ref1,ref2*}* instead of *\*cite*{*ref1*}* ,*\*cite*{*ref2*}*.

# **4.7 Balance of Last Page**

In order to balance the columns on the last page, a command, *\*balance, must be given somewhere within the first column of the last page. Again, please put *\*balance **in the first column of your last page**. For example, with this sample file, we put it at the end of 〔3〕 in the references.

## **ACKNOWLEDGMENTS**

Acknowledgments are placed in a separate section at the end of the paper, before the References. You can use an unnumbered section.

*\*section*∗{*ACKNOWLEDGMENTS*}*

## **REFERENCES**

- 〔 1 〕 Matsui, M.: "Manufacturing and Service Enterprise with Risks: A Stochastic Management Approach (International Series in Operations Research & Management Science)," pp.10–110, Springer-Verlag (2008) (ISBN-13: 978-1441946478)
- 〔 2 〕 Lin, C.C. and Liu, Y.T.: "Genetic Algorithms for Portfolio Selection Problems with Minimum

<sup>&</sup>lt;sup>1</sup>This is a sample of footnote text.

Transaction Lots," *European Journal of Operational Research*, Vol.185, No.1, pp.393–404 (2008)

https://doi.org/10.1016/j.ejor.2006.12.024

- 〔 3 〕 Kotani, S.: "An Optimal Condition and Approximation Algorithm for Mixed-model Sequencing Problems," *Journal of Japan Industrial Management Association*, Vol.58, No.5, pp.361– 374 (2007) (in Japanese) https://doi.org/10.11221/jima.58.361
- 〔 4 〕 Streichert, F. and Tanaka-Yamawaki, M.: "The Effect of Local Search on the Constrained Portfolio Selection Problem," *Proceedings of IEEE Congress on Evolutionary Computation*, pp.2368–2374 (2006)

# **APPENDIX**

### **1. Section of Appendix**

Put your appendices here if you have any.